# **Adobe Photoshop CS3 Activation Download [Mac/Win] [Updated] 2022**

# **CD** Download

#### **Adobe Photoshop CS3 Crack+ License Key PC/Windows**

Photo by Lee Andreoli/TechRepublic. How well does Photoshop work for beginners? That's up for debate. There are a lot of good features in Photoshop, but it has a steep learning curve and until recently, Apple has provided very limited support. It's also not the fastest software, and compared to newer rivals it's a little lacking in some more advanced editing features. Editing in Photoshop vs. GIMP When it comes to photo editing, users of Photoshop and GIMP have been battling it out for years. Both programs support layers, which enables you to build up your image by layering a series of different operations and apply a final finish to the edited image. GIMP has been the industry standard for many years and supports several advanced editing features, including spot healing, clone stamp, and ink and blur features. However, because of its origins (originally developed as a free and open source software) it's an excellent tool for budding photographers who want to learn how to make images more attractive. Photo by Robert Scoble. Adobe Photoshop has been the industry standard for years, and was originally a commercial program that cost thousands of dollars. The price tag of Photoshop is where it really starts to separate itself from GIMP. Apple's recent decision to offer the \$49.00/year version of Photoshop has generated a lot of publicity, bringing new users to Photoshop and causing Adobe to describe Photoshop as a "workstation-class application." If you are going to splurge on software, Photoshop offers a lot of power, flexibility, and bang for your buck in terms of the amount of work you can get done. It really is an allaround professional solution. In our experience, many editors will argue that Photoshop produces superior results to GIMP. The key to using either

program well is mastering the basics. Both programs have a lot of very good tools that beginners can use, and taking a class will help you quickly learn to use them effectively. Photo by Photo.Net. The case for Photoshop As the name suggests, Photoshop is all about editing images using a layerbased system. This enables you to build up an image by layering different operations, and you can apply a final finish by using the final layer, along with a few other options. This layered approach is a good way of understanding the process of editing images. You can be selective

#### **Adobe Photoshop CS3 Free [Mac/Win]**

There are two main ways to use Photoshop Elements: you can open files from your hard drive, or you can open images that are stored in Windows Photo Gallery. Because Photoshop Elements does not contain the more advanced features of Photoshop, many people use Photoshop Elements instead of Photoshop to create, edit, print and export images. What is the difference between Photoshop and Photoshop Elements? There is a lot of confusion around this issue, because Photoshop and Photoshop Elements are two different programs. Both Photoshop and Photoshop Elements are designed to edit images, print, and export them for web and print. However, Photoshop is primarily a graphic design program, while Photoshop Elements is a graphic design program as well as a light photo editor. So, if you use Photoshop to edit photos, Photoshop Elements will include all the tools for you to create better-looking images. If you use Photoshop to create graphic design and photography, it is much more suitable to use Photoshop Elements. The following features illustrate the difference between these two programs. Photoshop The most advanced design application Photoshop is a graphics design application, so it contains all the tools you need to create art, cartoons, logos, and images. You can use most of the same tools that professional designers use. There are many different modes that you can use to create certain effects, including the following: The Pen Tool The Brush Tool The Selection Brush The Blur Tool The Eraser Tool There are many more tools on the menu but these can get in the way for beginner users. You can use these tools to draw or paint and apply different effects like outlining, cross-hatching, dodge and burn, blurring, and rotoscoping. You can also use these tools to select certain parts of an image, like the foreground, background, or both. You can also make adjustments like brightness, contrast, and exposure. You can use these tools to crop, resize, mirror, and flip images. You can also undo changes, so you can go back to a previous state, and you can

create brand new work after an image is edited. What does "Lightroom" do? Many photographers use Adobe Lightroom to organize their pictures, or to edit and retouch images. If you use Adobe Lightroom, you can open all the photos you have in the program. You can 388ed7b0c7

## **Adobe Photoshop CS3 Crack + Activation Code**

Au Courrier d'Avignon The Au Courrier d'Avignon is a weekly newspaper based in Avignon, France. History and profile In 2011 Anek Sikei became the owner of the newspaper. Anek Sikei is a Chinese businessman. In 2003 he was listed in the Directory of the Chinese Black List for his alleged involvement with the abduction and murder of the Swedish businessman Peter Rydell. References External links Category:2007 establishments in France Category:Daily newspapers published in France Category:Publications established in 2007 Category:Media in AvignonQ: writing a parameter to a log file using Windows APIs I am trying to build a console application for windows platform that writes a parameter to a log file. If parameter is null then it should write a null to the log file and continue to execute further functions in the code. This code works fine in my unix c code. I am using windows API to write the log file. Here is my function: void writeLog(char \*param) { FILE \*fp = NULL; fp = fopen(log file path, "w"); if(fp == NULL) { return; } fprintf(fp, "%s ", param); fclose(fp); printf("Log written "); } When a function prints an error, I call the following function: void func(...); ... func(); writeLog("someError message"); This works fine and logs the someError message to the log file. But if the func is used when the app is running, then it does not write the someError message to the log file. If I comment the writeLog function, then it works fine. Do you have any pointers to what could be the issue? EDIT: The writeLog function is called in a C function like this: void main() { while(....) { func(); } } func() { //code to execute }

#### **What's New in the Adobe Photoshop CS3?**

Crop: This tool allows you to select an area of your image and cut it away. Illustrator: This software is used to create vector images and icons. It is the ideal tool for designing graphics. It is the most popular vector application and an essential tool for any graphic designer. Gimp: This software is a free, open source alternative to Photoshop. One of its powerful tools is the Brush tool. Lasso Tool: This tool allows you to draw a freehand or polygonal line in your image. You can then use the Selection tool to erase the area you selected. This is a useful tool for editing objects like people or logos. Photoshop: The standard for the image-editing

industry. Pixel Bender: This tool allows you to stretch, distort, and shrink pixels. It is useful for creating the illusion of movement or the illusion of depth in your images. Quick Selection Tool: This tool allows you to select a specified number of pixels in your image. It is a faster method than the Lasso tool or Select tool. Select Tool: The most common tool. It allows you to select the pixels you want. You can use it to select specific areas of your image, including eyes and mouths. Sketch Up: This tool is the most advanced vector-graphics application. It's an application that can draw images, create impressive 3D effects, design logos, and much more. Tablet: This tool lets you draw a line on the screen by using a stylus. Undo: This tool lets you go back one step, then one step back. Then you can undo a few or all of the steps. Warp: This tool lets you stretch or shrink parts of your image, allowing you to create an artistic effect. Warp buttons allow you to stretch, scale, flip, rotate, or do an assortment of other fun things to your image. Workflow It takes a lot of skill to get to the level where you can create a professional-looking Photoshop image. There are several stages of skill to get to this point. Photoshop Essentials Photoshop Essentials is a way to get started with Photoshop and start learning the basics. You'll learn how to create basic edits to your images. You'll learn how to resize an image, how to crop and straighten images, and how to retouch images. You'll also learn the basics of the Photoshop tools,

## **System Requirements For Adobe Photoshop CS3:**

The Elder Scrolls Online system requirements are designed to ensure the best possible experience for PC users. Minimum System Requirements Recommended System Requirements A dedicated graphics card is required for The Elder Scrolls Online. Additional Notes: In addition to the system requirements listed below, The Elder Scrolls Online requires a DirectX11-capable graphics card and a processor supporting the corresponding minimum and recommended system requirements. Certain features of The Elder Scrolls Online require a reliable Internet connection. Here are some tips to help you enjoy a successful installation of The Elder Scrolls Online:

## Related links:

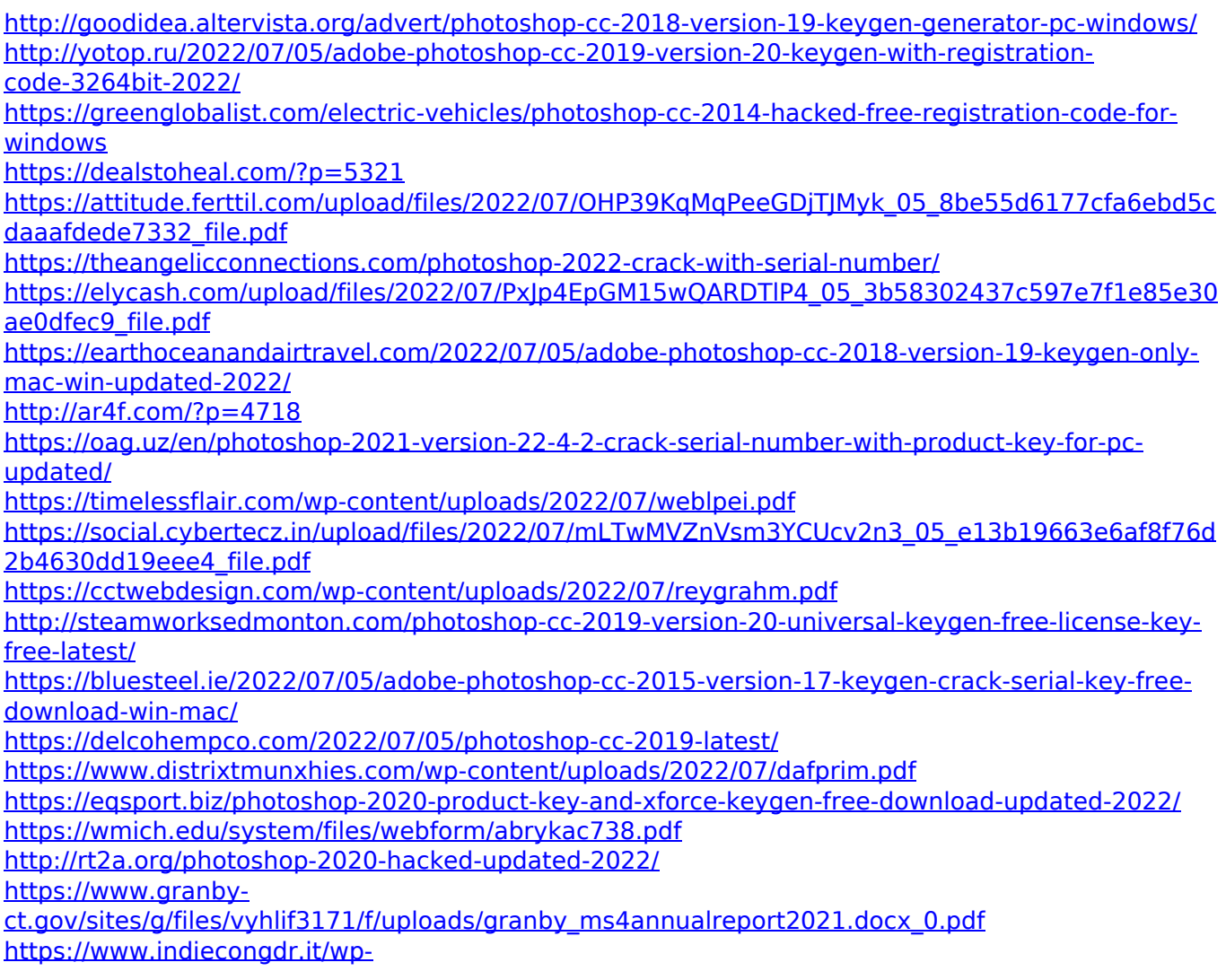

[content/uploads/2022/07/Photoshop\\_universal\\_keygen\\_\\_X64\\_Latest2022.pdf](https://www.indiecongdr.it/wp-content/uploads/2022/07/Photoshop_universal_keygen__X64_Latest2022.pdf) https://factspt.org/wp-content/uploads/2022/07/Photoshop\_2021\_Version\_2231\_License\_Code\_Keyg [en\\_Free\\_Download\\_3264bit.pdf](https://factspt.org/wp-content/uploads/2022/07/Photoshop_2021_Version_2231_License_Code__Keygen_Free_Download_3264bit.pdf)

<https://www.petisliberia.com/adobe-photoshop-2021-version-22-0-1-crack-free-for-windows/> <https://www.realvalueproducts.com/sites/realvalueproducts.com/files/webform/salpad773.pdf> <https://ecolines.net/ua/sites/ecolines.net.ua/files/webform/sayber448.pdf>

<http://getloansmart.com/wp-content/uploads/2022/07/feadvita.pdf>

<https://aapanobadi.com/2022/07/05/adobe-photoshop-2021-version-22-5-1-free-download/> [https://1w74.com/adobe-photoshop-2022-version-23-4-1-serial-number-and-product-key-crack-serial](https://1w74.com/adobe-photoshop-2022-version-23-4-1-serial-number-and-product-key-crack-serial-key-for-windows-latest-2022/)[key-for-windows-latest-2022/](https://1w74.com/adobe-photoshop-2022-version-23-4-1-serial-number-and-product-key-crack-serial-key-for-windows-latest-2022/)

[https://dhakahalalfood-otaku.com/photoshop-2022-version-23-0-1-product-key-and-xforce-keygen](https://dhakahalalfood-otaku.com/photoshop-2022-version-23-0-1-product-key-and-xforce-keygen-mac-win-april-2022/)[mac-win-april-2022/](https://dhakahalalfood-otaku.com/photoshop-2022-version-23-0-1-product-key-and-xforce-keygen-mac-win-april-2022/)